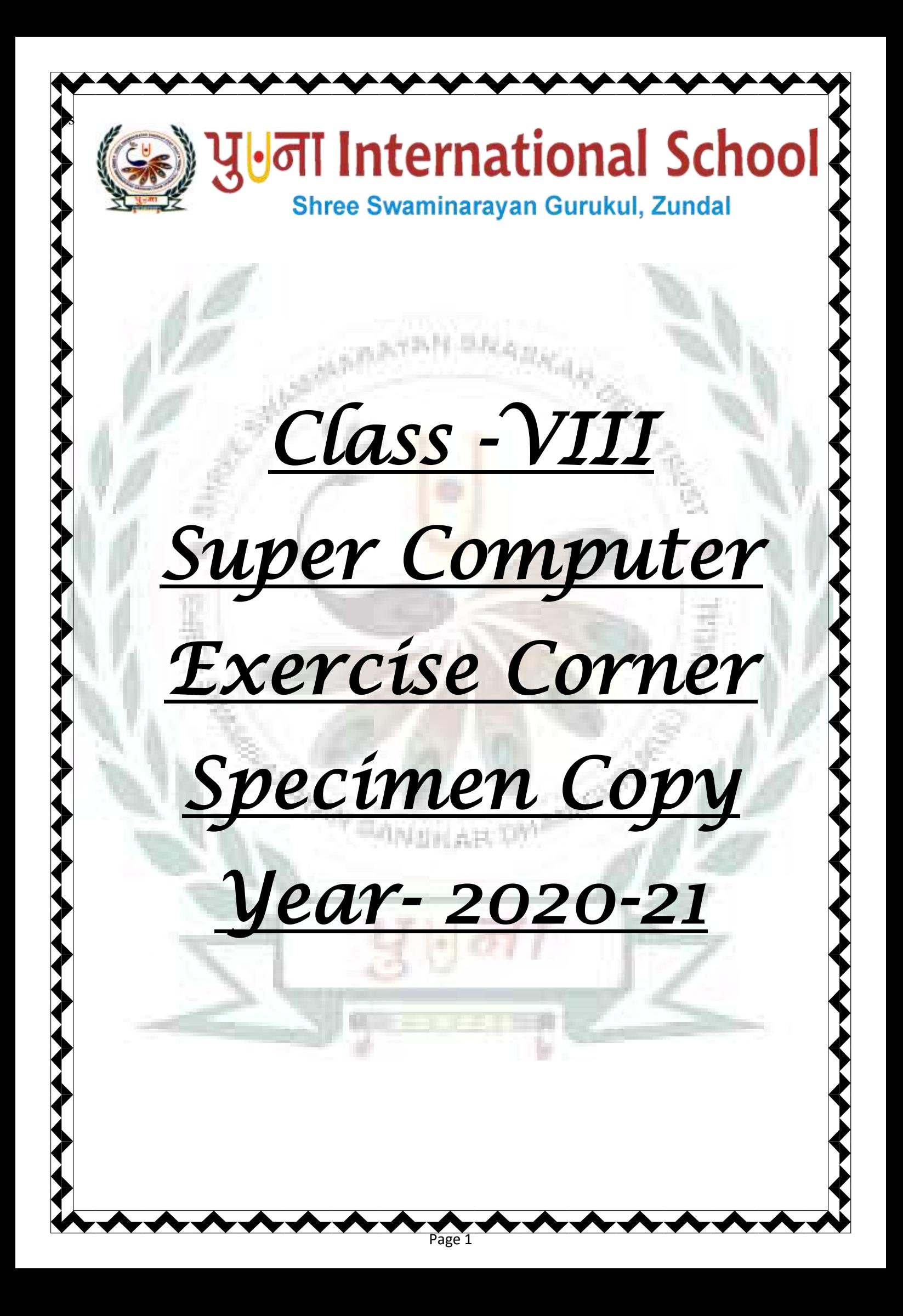

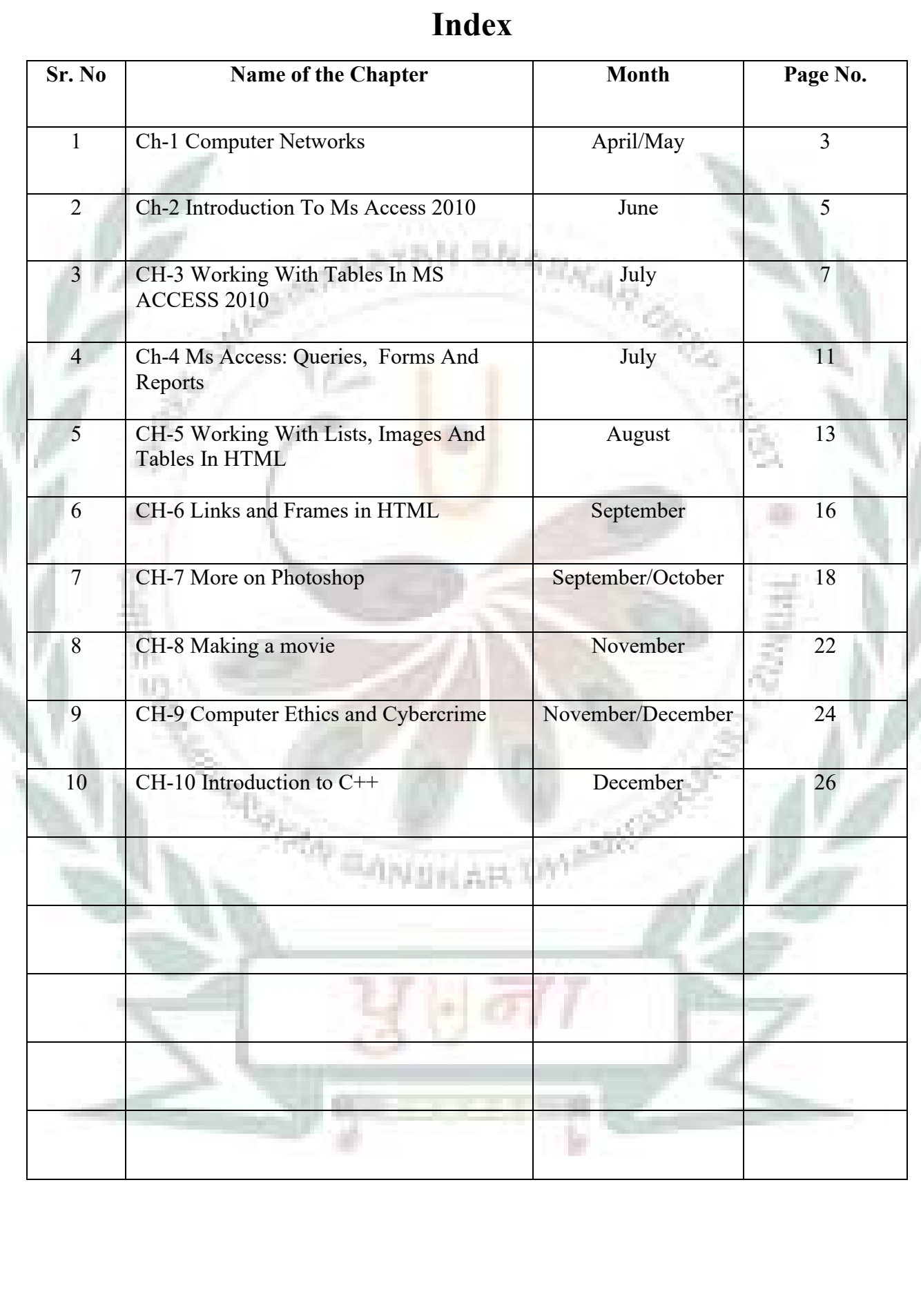

Page 2

## **CH-6 Links and Frames in HTML**

#### ❖ **Focus of the chapter**

- 1. Creating links
- 2. Anchor tag
- 3. Specifying colors for links
- 4. Using an image as a hyperlink
- 5. Frames
- 6. Attributes of the frameset and frame tags

#### ❖ **Keywords**

- ➢ **Link –**an HTML element that allows users to navigate from one page to another.
- ➢ **Hyperlink –** a tag which when clicked, takes the user to another web page
- ➢ **Frameset –** a collection of many frames

## ❖ **Checkpoint**

## **Write T for True or F for False.**

- 1. Hyperlinks are used to link various web pages of a website.  $-\underline{T}$
- 2. The Anchor tag is an empty tag. **F**
- 3. The Alink attribute is used to set the color for the visited links in a web page. **F**
- 4. The imgsrc attribute is used to specify the location of an image file that is used as a hyperlink. **T**

Page 3

- ❖ **Exercise Corner**
- **A. Tick(** $\checkmark$ **)** the correct answers.
- 1. Which attribute is used with the Anchor tag for specifying links?
- 2. Which of the following is not a type of link?
- A. static
- 3. Which of the following is the default color for the link atrtribute?
- A. blue
- 4. Which tag is used to define frames on a web page?
- A. frameset
- 5. Which attribute of the frameset tag is used to specify the thickness of the border?
- A. border

# **B. Name the following.**

- 1. External web pages can be linked using this attribute of the Anchor tag. href attribute
- 2. This attribute of the frameset tag sets the color of a frame. Bordercolor
- 3. This attribute of the frame tag specifies the path of the file that should be displayed in the frame.-src
- 4. This tag is used along with the Anchor tag for using an image as a hyperlink.- $\langle img \rangle$
- 5. This attribute sets the color of the link when the mouse pointer is on it. Alink

# **CH-7 More on Photoshop**

- ❖ **Focus of the chapter**
	- 1. Retouching Tools
	- 2. Working with Text
	- 3. Layers
	- 4. Working with Layers
	- 5. Filters
- ❖ **Keywords**

**ayer** –a transparent sheet where you can edit objects without affecting objects on another layer.

Filter – an effect that can be applied to an image

#### ❖ **Checkpoint**

- **A. Tick(** $\checkmark$ **)** the correct answers.
- 1. Which tool is used to remove spots or scratches from an image?
- A. Spot Healing
- 2. Which tool is used to create new patterns?
- A. Clone Stamp
- 3. Which tool is used to duplicate the parts of an image?
- **A.** Clone Stamp
- ❖ **Exercise Corner**
- **A. Tick(** $\checkmark$ **)** the correct answers.
- 1. Which tool will you use to remove an unwanted object from an image?
- A. Patch
- 2. Which option allows you to display text in different shapes?
- A. Warp text
- 3. Which of the following will you use to add text or effect on a transparent sheet and place it over an

Page 5

image?

- A. Layers
- 4. In which panel can you change the order of the layers?
- A. layers
- 5. Which of the following is used to change the appearance of an image?
- A. Filter
- **B. Correct the statements.**
- 1. The Spot Healing Brush Tool is used to remove the unwanted elements from an image.
- A. Patch
- 2. Press CTRL  $+$  E to deselect a selected area.
- A. D
- 3. To select a sample, press and hold the SHIFT key.

# A. ALT

- 4. The Type toolis used to twist, stretch or distort text.
- A. Warp text Tool
- 5. You can move filters up and down.
- A. Layers
- **C. Name the tools that have been used to modify the images.**

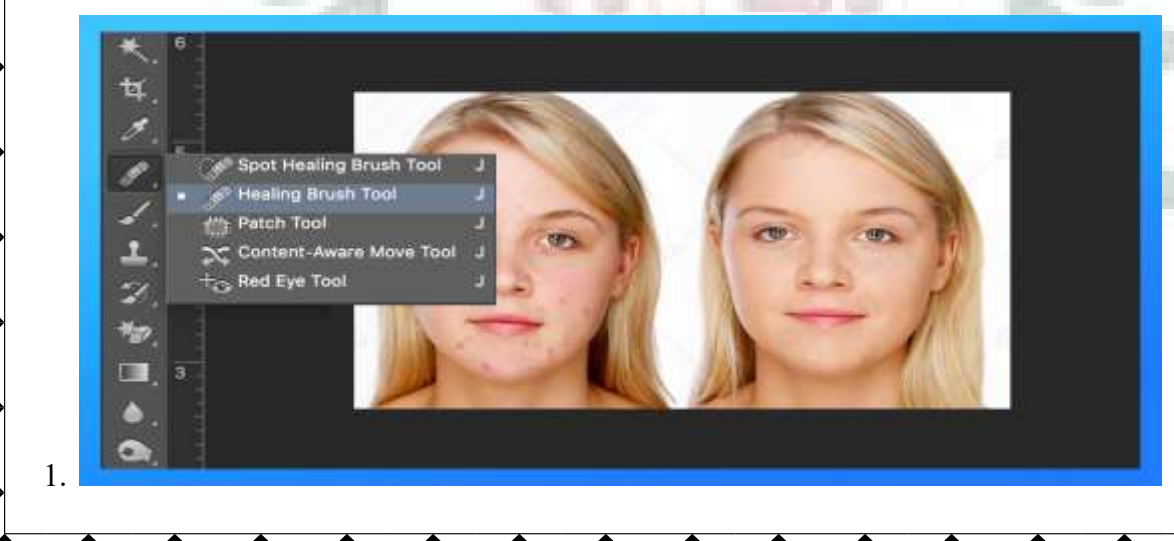

Page 6

加えさ

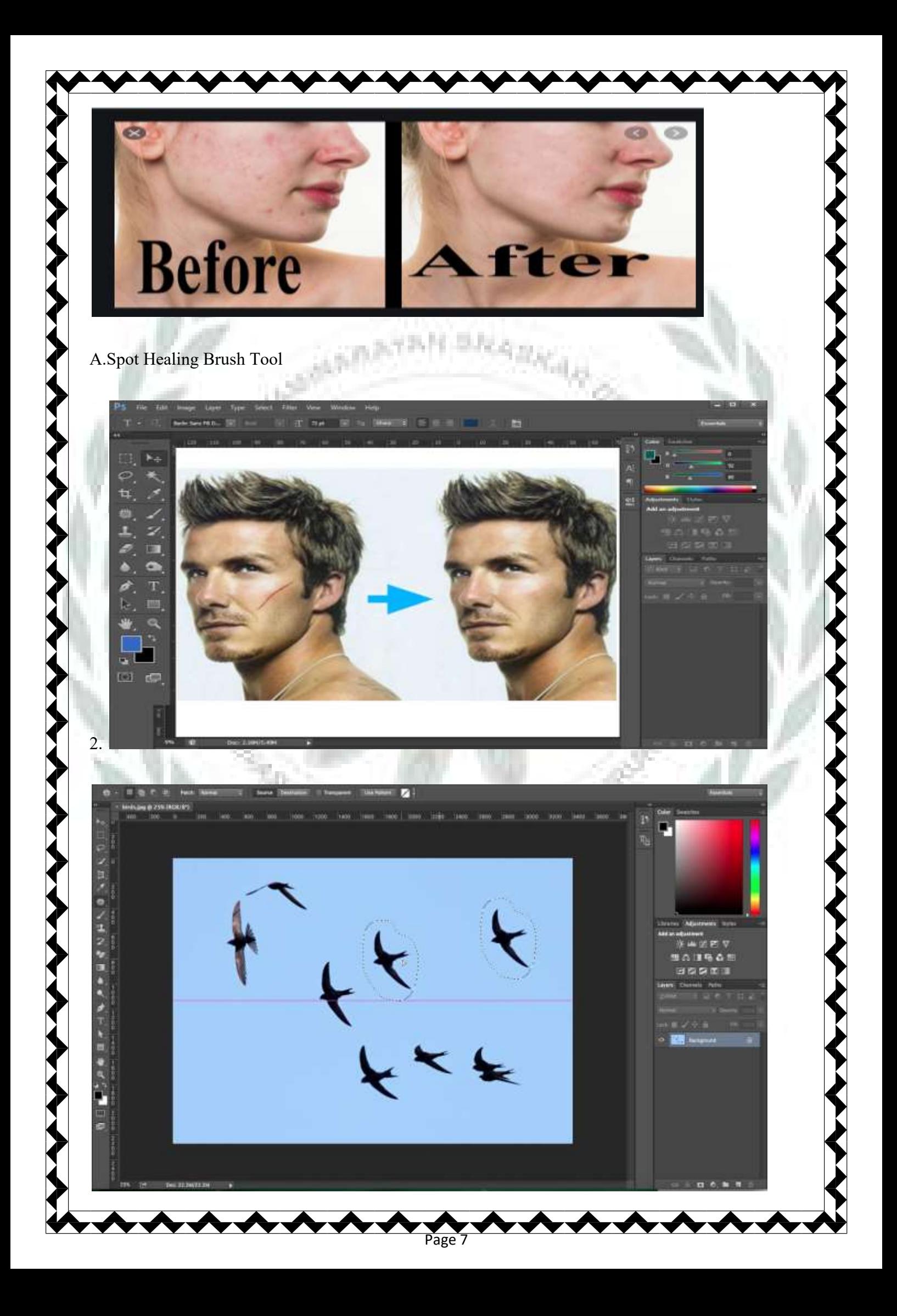

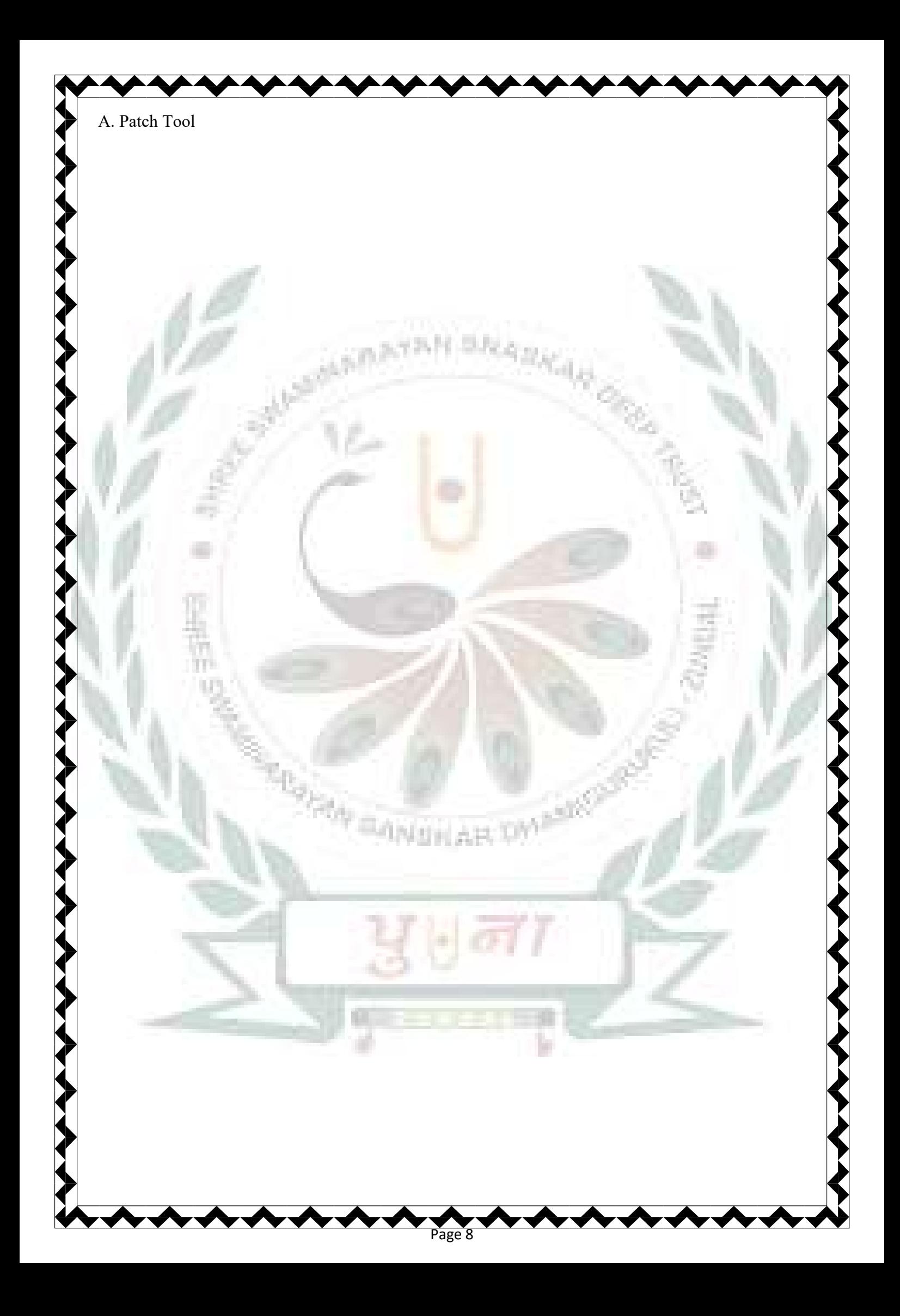